**Dokumentvorlage, Version vom 14.11.2013**

# **Dossier zur Kosten-Nutzen-Bewertung gemäß § 35b SGB V**

*<<Wirkstoff>> (<<Handelsname>>)*

<<Pharmazeutischer Unternehmer>>

# **Modul K2**

Allgemeine Angaben zum Arzneimittel, zugelassene Anwendungsgebiete

Stand: <<TT.MM.JJJJ>>

# Inhaltsverzeichnis

#### **Seite**

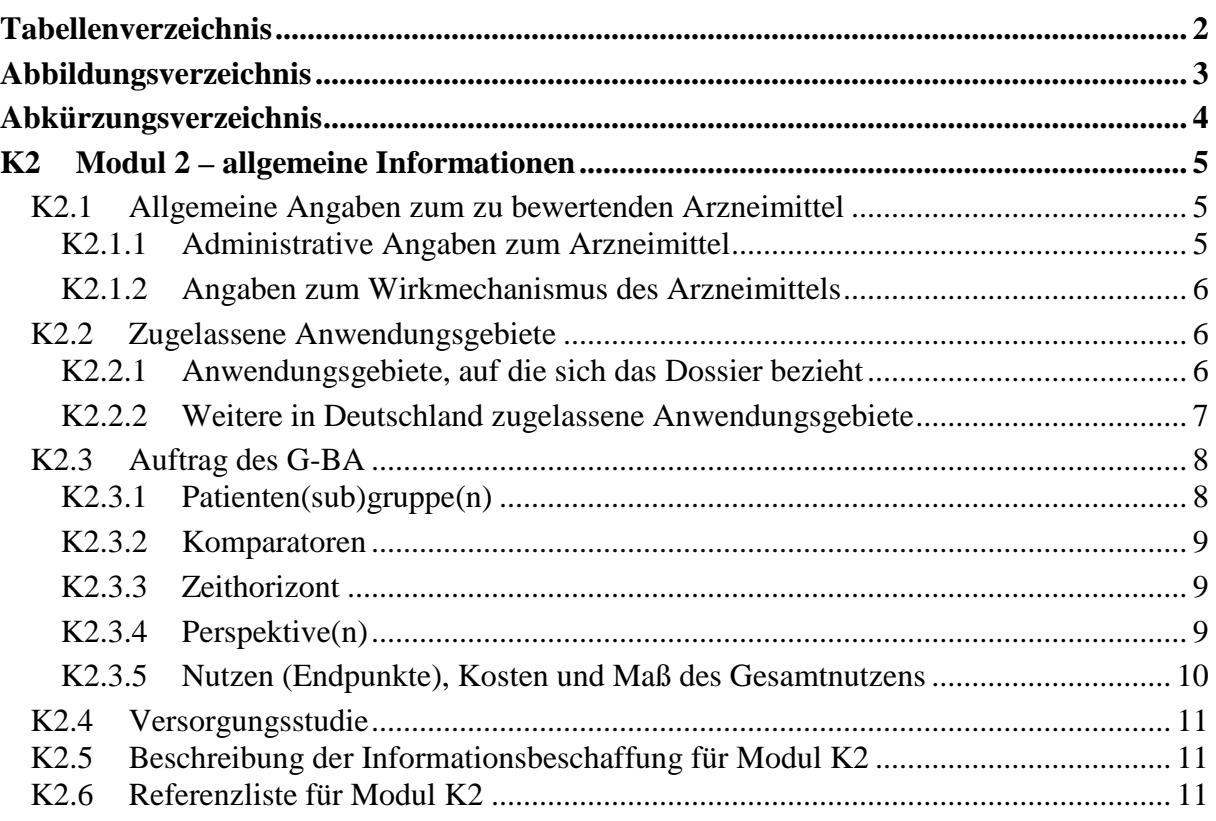

# <span id="page-2-0"></span>**Tabellenverzeichnis**

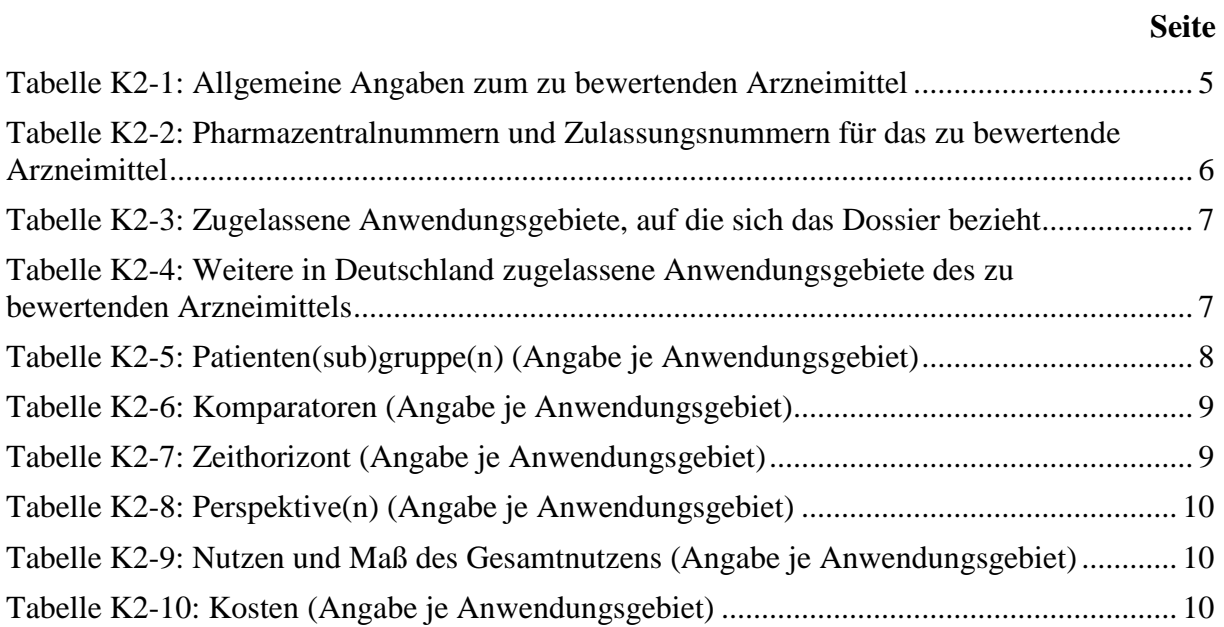

## <span id="page-3-0"></span>**Abbildungsverzeichnis**

**Seite**

**Es konnten keine Einträge für ein Abbildungsverzeichnis gefunden werden.**

# <span id="page-4-0"></span>**Abkürzungsverzeichnis**

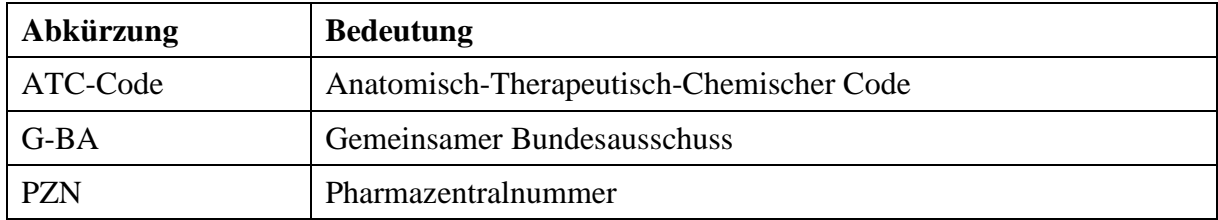

## <span id="page-5-0"></span>**K2 Modul 2 – allgemeine Informationen**

Modul 2 enthält folgende Informationen:

- allgemeine Angaben über das zu bewertende Arzneimittel (Abschnitt [K2.1\)](#page-5-1),
- Beschreibung der Anwendungsgebiete, für die das zu bewertende Arzneimittel zugelassen wurde (Abschnitt [K2.2\)](#page-6-1); dabei wird zwischen den Anwendungsgebieten, auf die sich das Dossier bezieht, und weiteren in Deutschland zugelassenen Anwendungsgebieten unterschieden,
- Beschreibung der Eckdaten des Auftrags des Gemeinsamen Bundesausschuss (G-BA) gemäß § 35b Absatz 1 SGB V (Abschnitt [K2.3\)](#page-8-0),
- Angaben zur Versorgungsstudie gemäß § 35b Absatz 2 SGB V, sofern eine solche Studie mit dem G-BA vereinbart wurde (Abschnitt [K2.4\)](#page-11-0).

Alle in den Abschnitten [K2.1](#page-5-1) und [K2.2](#page-6-1) getroffenen Aussagen sind zu begründen. Die Quellen (z. B. Publikationen), die für die Aussagen herangezogen werden, sind in Abschnitt [K2.6](#page-11-2) (Referenzliste) eindeutig zu benennen. Das Vorgehen zur Identifikation der Quellen ist im Abschnitt [K2.5](#page-11-1) (Beschreibung der Informationsbeschaffung) darzustellen.

Im Dokument verwendete Abkürzungen sind in das Abkürzungsverzeichnis aufzunehmen. Sofern Sie für Ihre Ausführungen Tabellen oder Abbildungen verwenden, sind diese im Tabellen- bzw. Abbildungsverzeichnis aufzuführen.

#### <span id="page-5-1"></span>**K2.1 Allgemeine Angaben zum zu bewertenden Arzneimittel**

#### <span id="page-5-2"></span>**K2.1.1 Administrative Angaben zum Arzneimittel**

*Geben Sie in [Tabelle K2-1](#page-5-3) den Namen des Wirkstoffs, den Handelsnamen und den ATC-Code für das zu bewertende Arzneimittel an.* 

<span id="page-5-3"></span>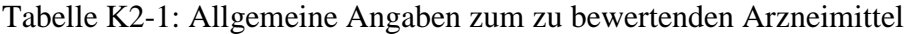

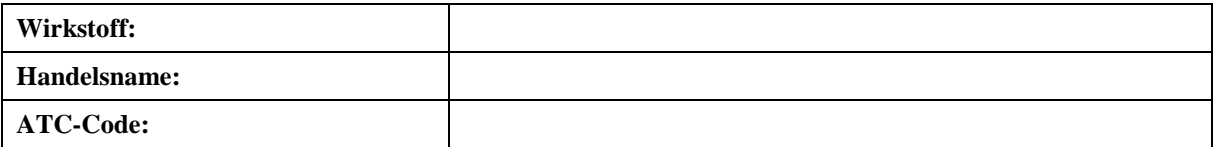

*Geben Sie in der nachfolgenden [Tabelle K2-2](#page-6-3) an, welche Pharmazentralnummern (PZN) und welche Zulassungsnummern dem zu bewertenden Arzneimittel zuzuordnen sind, und benennen Sie dabei die zugehörige Wirkstärke und Packungsgröße. Fügen Sie für jede Pharmazentralnummer eine neue Zeile ein.* 

<span id="page-6-3"></span>Tabelle K2-2: Pharmazentralnummern und Zulassungsnummern für das zu bewertende Arzneimittel

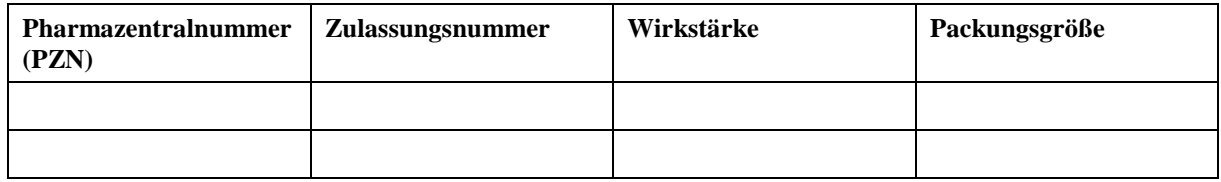

## <span id="page-6-0"></span>**K2.1.2 Angaben zum Wirkmechanismus des Arzneimittels**

*Beschreiben Sie den Wirkmechanismus des zu bewertenden Arzneimittels. Begründen Sie Ihre Angaben unter Nennung der verwendeten Quellen.*

<< Angaben des pharmazeutischen Unternehmers >>

*Beschreiben Sie, ob und inwieweit sich der Wirkmechanismus des zu bewertenden Arzneimittels vom Wirkmechanismus anderer bereits in Deutschland zugelassener Arzneimittel unterscheidet. Differenzieren Sie dabei zwischen verschiedenen Anwendungsgebieten, für die das zu bewertende Arzneimittel zugelassen ist. Begründen Sie Ihre Angaben unter Nennung der verwendeten Quellen.*

<< Angaben des pharmazeutischen Unternehmers >>

#### <span id="page-6-1"></span>**K2.2 Zugelassene Anwendungsgebiete**

#### <span id="page-6-2"></span>**K2.2.1 Anwendungsgebiete, auf die sich das Dossier bezieht**

*Benennen Sie in der nachfolgenden [Tabelle K2-3](#page-7-1) die Anwendungsgebiete, auf die sich das vorliegende Dossier bezieht. Geben Sie hierzu den Wortlaut der Fachinformation an. Sofern im Abschnitt "Anwendungsgebiete" der Fachinformation Verweise enthalten sind, führen Sie auch den Wortlaut an, auf den verwiesen wird. Fügen Sie für jedes Anwendungsgebiet eine neue Zeile ein, und vergeben Sie eine Kodierung (fortlaufende Bezeichnung von "A" bis "Z"). [Anmerkung: Diese Kodierung ist für die übrigen Module des Dossiers entsprechend zu verwenden.]*

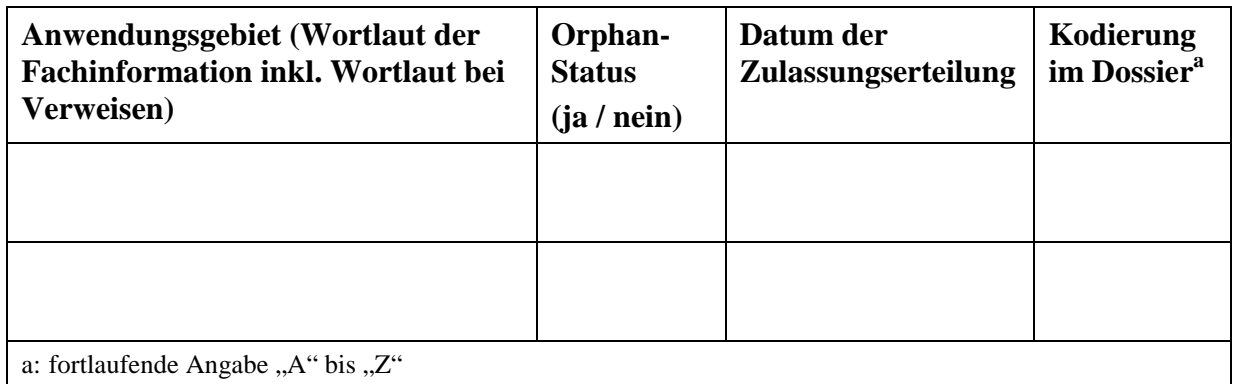

<span id="page-7-1"></span>Tabelle K2-3: Zugelassene Anwendungsgebiete, auf die sich das Dossier bezieht

*Benennen Sie die den Angaben in [Tabelle K2-3](#page-7-1) zugrunde gelegten Quellen.* 

#### << Angaben des pharmazeutischen Unternehmers >>

#### <span id="page-7-0"></span>**K2.2.2 Weitere in Deutschland zugelassene Anwendungsgebiete**

*Falls es sich um ein Dossier zu einem neuen Anwendungsgebiet eines bereits zugelassenen Arzneimittels handelt, benennen Sie in der nachfolgenden [Tabelle K2-4](#page-7-2) die weiteren in Deutschland zugelassenen Anwendungsgebiete des zu bewertenden Arzneimittels. Geben Sie hierzu den Wortlaut der Fachinformation an; sofern im Abschnitt "Anwendungsgebiete" der Fachinformation Verweise enthalten sind, führen Sie auch den Wortlaut an, auf den verwiesen wird. Fügen Sie dabei für jedes Anwendungsgebiet eine neue Zeile ein. Falls es kein weiteres zugelassenes Anwendungsgebiet gibt oder es sich nicht um ein Dossier zu einem neuen Anwendungsgebiet eines bereits zugelassenen Arzneimittels handelt, fügen Sie in der ersten Zeile unter "Anwendungsgebiet" "kein weiteres Anwendungsgebiet" ein.*

<span id="page-7-2"></span>Tabelle K2-4: Weitere in Deutschland zugelassene Anwendungsgebiete des zu bewertenden **Arzneimittels** 

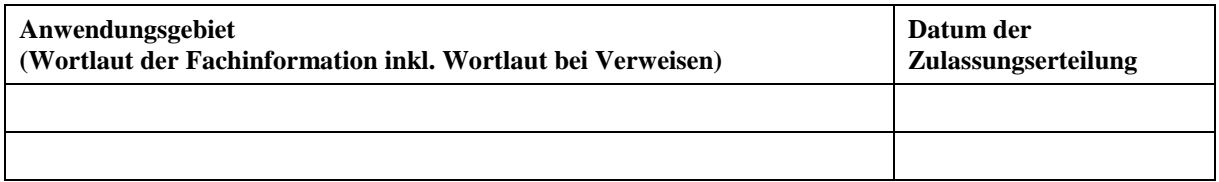

*Benennen Sie die den Angaben in [Tabelle K2-4](#page-7-2) zugrunde gelegten Quellen. Falls es kein weiteres zugelassenes Anwendungsgebiet gibt oder es sich nicht um ein Dossier zu einem neuen Anwendungsgebiet eines bereits zugelassenen Arzneimittels handelt, geben Sie "nicht zutreffend" an.* 

#### << Angaben des pharmazeutischen Unternehmers >>

#### <span id="page-8-0"></span>**K2.3 Auftrag des G-BA**

Im nachfolgenden Abschnitt werden die Eckdaten des G-BA-Auftrags gemäß § 35b Absatz 1 SGB V beschrieben.

Dies beinhaltet insbesondere Angaben

- zu den in der Kosten-Nutzen-Bewertung zu berücksichtigenden Patientengruppen bzw. ggf. Patientensubgruppen,
- im Vergleich zu welchen anderen Arzneimitteln und Behandlungsformen (Komparatoren) die Kosten-Nutzen-Bewertung durchgeführt werden soll,
- zum Zeithorizont,
- zur Perspektive der GKV-Versichertengemeinschaft bzw. ggf. zu weiteren Perspektiven,
- welche Art von Nutzen (Endpunkte) und Kosten und welches Maß des Gesamtnutzens bei der Kosten-Nutzen-Bewertung zu berücksichtigen sind.

Nachfolgend sind zunächst die Festlegungen des G-BA-Auftrags darzustellen. Dies erfolgt jeweils differenziert für die verschiedenen Anwendungsgebiete, auf die sich das vorliegende Dossier bezieht. Die Umsetzung dieser Vorgaben ist in Modul K4 in Abschnitt K4.2 darzustellen.

#### <span id="page-8-1"></span>**K2.3.1 Patienten(sub)gruppe(n)**

*Benennen Sie in der nachfolgenden Tabelle die im Auftrag benannte(n) Patienten(sub)gruppe(n), für die die Kosten-Nutzen-Bewertung erfolgen soll. Dies beinhaltet, sofern im Auftrag festgelegt, auch Angaben zu unterschiedlichen Patientengruppen (Patientensubgruppen), für die die Kosten-Nutzen-Bewertung getrennt durchgeführt werden muss. Geben Sie auch die Kurzbezeichnung der Patienten(sub)gruppe(n) an. Diese ist dann im Dossier, sofern gefordert, jeweils konsistent bei der Bezeichnung der Patienten(sub)gruppe(n) in den Tabellen einzutragen. Fügen Sie für jedes weitere Anwendungsgebiet eine neue Zeile ein.*

| Anwendungsgebiet                               |                 | Patienten(sub)gruppe(n) |                 |  |
|------------------------------------------------|-----------------|-------------------------|-----------------|--|
| <b>Kodierung</b> <sup>a</sup>                  | Kurzbezeichnung | <b>Bezeichnung</b>      | Kurzbezeichnung |  |
| $\langle A \rangle$                            |                 | Patienten(sub)gruppe 1  |                 |  |
| $<\!A>$                                        |                 | Patienten(sub)gruppe n  |                 |  |
| < B>                                           |                 | Patienten(sub)gruppe 1  |                 |  |
| < B>                                           |                 | Patienten(sub)gruppe n  |                 |  |
| a: Angabe der im Dossier verwendeten Kodierung |                 |                         |                 |  |

<span id="page-8-2"></span>Tabelle K2-5: Patienten(sub)gruppe(n) (Angabe je Anwendungsgebiet)

## <span id="page-9-0"></span>**K2.3.2 Komparatoren**

*Tragen Sie in der nachfolgenden Tabelle die im Auftrag benannten Arzneimittel und anderen Behandlungsformen (Komparatoren) ein, die im Rahmen der Kosten-Nutzen-Bewertung als Komparatoren betrachtet werden. Fügen Sie für jedes weitere Anwendungsgebiet bzw. jeden weiteren Komparator eine neue Zeile ein.*

<span id="page-9-3"></span>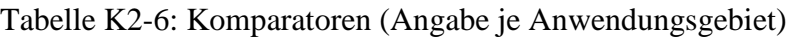

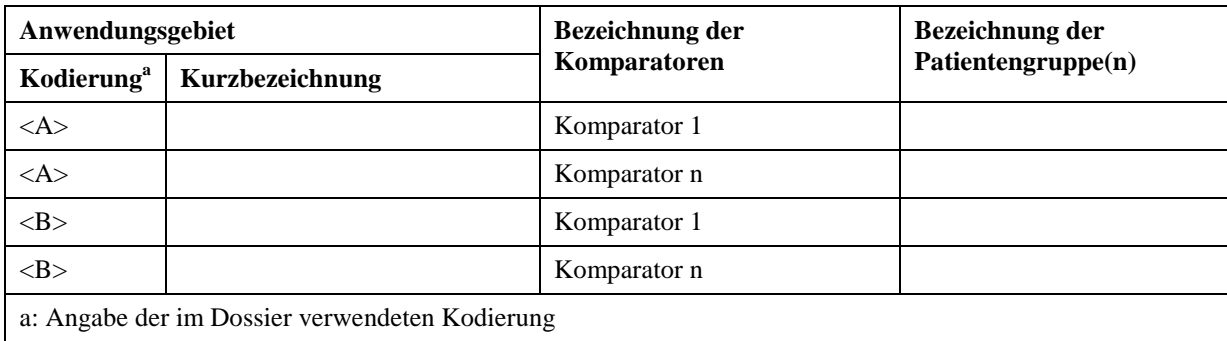

#### <span id="page-9-1"></span>**K2.3.3 Zeithorizont**

*Tragen Sie in der nachfolgenden Tabelle den (die) im Auftrag angegebenen Zeithorizont(e) der Kosten-Nutzen-Bewertung ein. Fügen Sie für jedes weitere Anwendungsgebiet bzw. jeden weiteren Zeithorizont eine neue Zeile ein.*

*Differenzieren Sie, sofern im Auftrag angegeben, zwischen studienbelegtem Zeithorizont und Modellzeithorizont.*

<< Angaben des pharmazeutischen Unternehmers >>

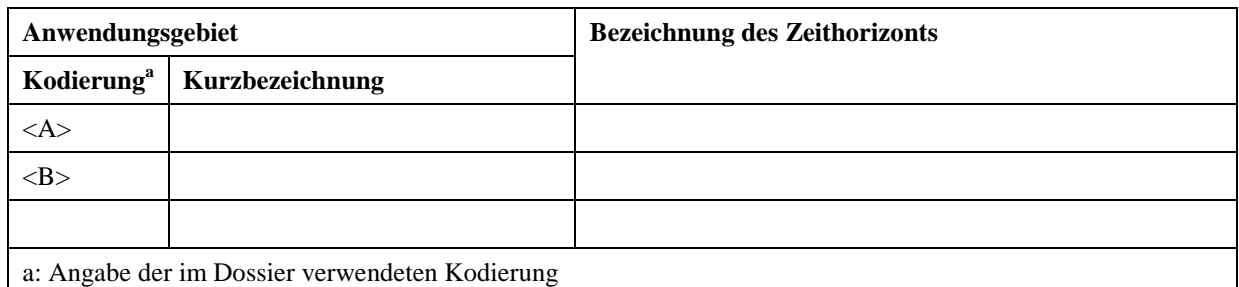

<span id="page-9-4"></span>Tabelle K2-7: Zeithorizont (Angabe je Anwendungsgebiet)

# <span id="page-9-2"></span>**K2.3.4 Perspektive(n)**

*Tragen Sie in der nachfolgenden Tabelle die im Auftrag angegebene(n) Perspektive(n) der Kosten-Nutzen-Bewertung ein. Fügen Sie für jedes weitere Anwendungsgebiet bzw. jede weitere Perspektive eine neue Zeile ein.*

<span id="page-10-1"></span>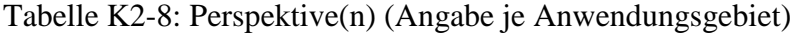

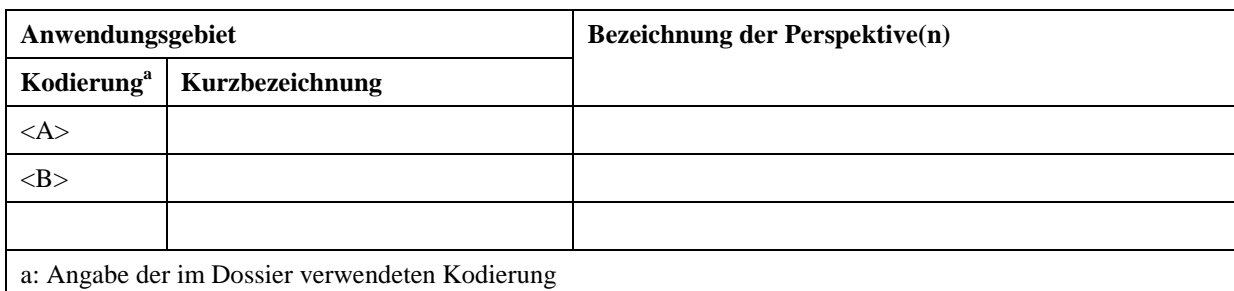

#### <span id="page-10-0"></span>**K2.3.5 Nutzen (Endpunkte), Kosten und Maß des Gesamtnutzens**

*Tragen Sie in der nachfolgenden Tabelle ein, welche Art von Nutzen (Endpunkte) und welches Maß des Gesamtnutzens bei der Kosten-Nutzen-Bewertung zu berücksichtigen sind. Fügen Sie für jedes weitere Anwendungsgebiet bzw. jeden weiteren Endpunkt eine neue Zeile ein.*

| Anwendungsgebiet                               |                 | <b>Bezeichnung des Nutzens</b> | <b>Bezeichnung des Maßes des</b> |  |
|------------------------------------------------|-----------------|--------------------------------|----------------------------------|--|
| Kodierung <sup>a</sup>                         | Kurzbezeichnung | (Endpunkte)                    | <b>Gesamtnutzens</b>             |  |
| $\langle A \rangle$                            |                 | Endpunkt 1                     |                                  |  |
| $\langle A \rangle$                            |                 | Endpunkt n                     |                                  |  |
| < B>                                           |                 | Endpunkt 1                     |                                  |  |
| >B>                                            |                 | Endpunkt n                     |                                  |  |
| a: Angabe der im Dossier verwendeten Kodierung |                 |                                |                                  |  |

<span id="page-10-2"></span>Tabelle K2-9: Nutzen und Maß des Gesamtnutzens (Angabe je Anwendungsgebiet)

*Tragen Sie in der nachfolgenden Tabelle ein, welche Art von Kosten bei der Kosten-Nutzen-Bewertung zu berücksichtigen ist. Fügen Sie für jedes weitere Anwendungsgebiet bzw. jeden weiteren Endpunkt eine neue Zeile ein.*

<span id="page-10-3"></span>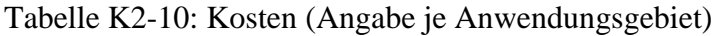

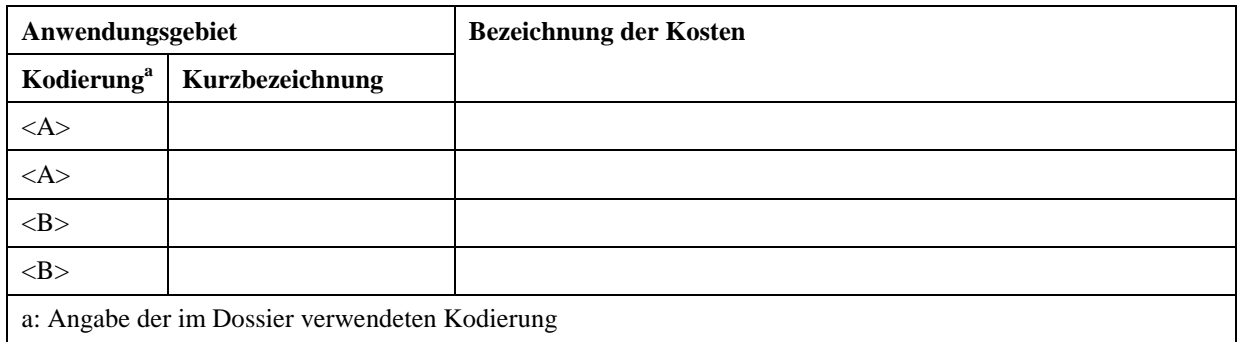

#### <span id="page-11-0"></span>**K2.4 Versorgungsstudie**

Im nachfolgenden Abschnitt werden, sofern eine Versorgungsstudie gemäß § 35b Absatz 2 SGB V vereinbart wurde, die Grundzüge des Studiendesigns und die in der Studie zu behandelnden Schwerpunkte und Fristen laut Vereinbarung mit dem G-BA dargestellt.

*Wurde eine Versorgungsstudie gemäß § 35b Absatz 2 SGB V vereinbart?*

<< Angaben des pharmazeutischen Unternehmers >>

*Benennen Sie nachfolgend die mit dem G-BA vereinbarten Grundzüge des Studiendesigns und die zu behandelnden Schwerpunkte der Versorgungsstudie (z. B. Angaben zu Patientengruppe[n], Komparator[en], Endpunkt[en]).*

<< Angaben des pharmazeutischen Unternehmers >>

*Benennen Sie weiterhin die mit dem G-BA vereinbarten Fristen zur Vorlage der Versorgungsstudie.*

<< Angaben des pharmazeutischen Unternehmers >>

#### <span id="page-11-1"></span>**K2.5 Beschreibung der Informationsbeschaffung für Modul K2**

*Erläutern Sie an dieser Stelle das Vorgehen zur Identifikation der im Abschnitt [K2.1](#page-5-1) und im Abschnitt [K2.2](#page-6-1) genannten Quellen (Informationsbeschaffung). Sofern erforderlich, können Sie zur Beschreibung der Informationsbeschaffung weitere Quellen benennen.* 

<< Angaben des pharmazeutischen Unternehmers >>

#### <span id="page-11-2"></span>**K2.6 Referenzliste für Modul K2**

*Listen Sie nachfolgend alle Quellen (z. B. Publikationen), die Sie in den vorhergehenden Abschnitten angegeben haben (als fortlaufend nummerierte Liste). Verwenden Sie hierzu einen allgemein gebräuchlichen Zitierstil (z. B. Vancouver oder Harvard). Geben Sie bei Fachinformationen immer den Stand des Dokuments an.* 

<< Angaben des pharmazeutischen Unternehmers >>